## **EDA485 Maskinorienterad programmering Z DIT150 Maskinorienterad programmering GU**

# **Tentamen**

Måndag 12 mars 2007, kl. 14.00 - 18.00 i V-salar

#### **Examinatorer**

Stig-Göran Larsson, tel. 772 1693 Jan Skansholm, tel. 772 1012 Rolf Snedsböl, tel 772 1665

**Kontaktpersoner under tentamen**  Som ovan

#### **Tillåtna hjälpmedel**

Häftet

*Instruktionslista för CPU12* 

I den får rättelser och understrykningar vara införda, inget annat.

Du får också använda bladet

*C Reference Card* 

samt boken

*Vägen till C, Bilting, Skansholm, Studentlitteratur* 

Även i denna får rättelser och understrykningar vara införda, inget annat.

Tabellverk och miniräknare får ej användas!

#### **Allmänt**

Siffror inom parentes anger full poäng på uppgiften. **Full poäng kan fås om**:

- redovisningen av svar och lösningar är läslig och tydlig. **OBS!** Ett lösningsblad får endast innehålla redovisningsdelar som hör ihop med en uppgift.
- din lösning ej är onödigt komplicerad.
- du motiverat dina val och ställningstaganden
- redovisningen av en hårdvarukonstruktion innehåller funktionsbeskrivning, lösning och realisering.
- redovisningen av en mjukvarukonstruktion i assembler är fullständigt dokumenterad, d v s är redovisad både i strukturform (flödesplan eller pseudospråk) och med kommenterat program i assemblerspråk, om inget annat anges i uppgiften.
- C-program är utformade enligt de råd och anvisningar som givits under kursen. I programtexterna skall raderna dras in så att man tydligt ser programmens struktur. När så anges skall programtexten också vara indelad i moduler med användning av include-filer.

#### **Betygsättning**

För godkänt slutbetyg på kursen fordras att både tentamen och laborationer är godkända. På tentamen fordras 20p, varav minst 10p på datorteknikdelen (uppg 1-4) och 7p på C-delen (uppg 5-6). Tentamen ger slutbetyget:

#### 20p ≤ **betyg 3** < 30p ≤ **betyg 4** < 40p ≤ **betyg 5**

#### **Lösningar**

anslås tisdag 7 mars, kl 09.00 på kursens www hemsida.

#### **Betygslistan**

anslås såsom anges på kursens hemsida.

#### **Granskning**

Tid och plats anges på kursens hemsida.

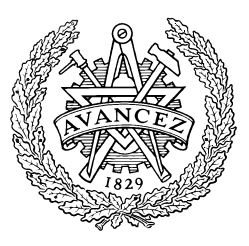

Rolf Snedsböl, Stig-Göran Larsson och Jan Skansholm, 2007

**Institutionen för data- och informationsteknik CHALMERS TEKNISKA HÖGSKOLA** 

- **1.** *Adressavkodning*. Konstruera adressavkodningslogiken för ett MC12-system där vi önskar:
	- en RWM-area med startadress \$4000 och slutadress \$4FFF.
	- en 128-bytes sammanhängande I/O-area med startadressen \$0000.
	- en ROM-area med slutadress \$FFFF.

Alla chip select signaler är aktiva låga.

Du har tillgång till en 8-kbytes RWM-modul och en 4-kbytes ROM-modul.

Använd fullständig adressavkodning för RWM-modulen och för I/O-arean.

Använd ofullständig adressavkodning för ROM-arean.

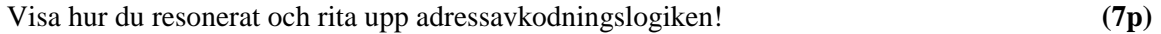

#### **2.** *Avbrott och assemblerprogrammering med MC12.*

En pulsgenerator är ansluten via en avbrottsvippa till IRQ-ingången på en MC12-system.

Pulsgeneratorn har en frekvens på 100 Hz. För att nollställa avbrottsvippan krävs en läsning på den symboliska adressen IRQCLR. Pulsgeneratorn är den enda avbrottskällan anslutet till IRQingången på processorn.

- **a.** Du skall skriva en avbrottsrutin (IRQCNT) som läser en 8-bitars inport (IRQIN) och adderar det inlästa värdet till en 32-bitars variabel (IRQVAR). Både IRQIN och IRQVAR är variabler på tvåkomplementsform. **(6p)**
- **b.** Skriv en initieringsrutin IRQINIT som initierar avbrottssystemet och som gör att IRQCNT anropas vid avbrott och att IRQVAR nollställs från början. **(4p)**

#### **3.** *Småfrågor.*

- **a.** *Seriekommunikation*. Hur uppstår ett paritetsfel och hur upptäcks det? Motivera! **(2p)**
- **b.** *CAN protokollet*. Nedan visas ett typiskt CAN-meddelande. Kan du kort ange syfte med de olika fälten i meddelandet? **(2p)**

**SOF** 

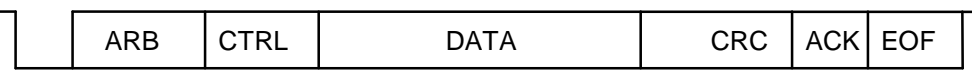

**c.** *Realtidssystem*. Är CAN-protokollet avsett för tidsstyrda eller händelsestyrda realtidssystem. Motivera ditt svar!

**4.** *Assemberprogrammering.* I en laboration skrev du ett antal assemblerrutiner för borrmaskinutrustningen.

Nedan visas en specifikation av en av rutinerna.

\* **Subrutin OUTONE.**

```
* - läser kopian av borrmaskinens styrord på adress DCCopy. 
* - ettställer en av bitarna och skriver det nya styrordet 
   till utporten DCTRL samt tillbaka till kopian DCCopy.
* - biten som ska ettställas ges av innehållet i B-registret (0-7) 
   vid anrop.
* - om (B)> 7 utförs ingenting. 
* 
* Anrop: LDB #bitnummer
        JSR OUTONE
* 
* Bitnumrering framgår av följande figur. 
* Utdata: Inga 
* Registerpåverkan: Ingen 
* Anropade subrutiner: Inga 
                7 6 5 4 3 2 1 0
```
Skriv subrutinen OUTONE i assemblerkod för CPU12! **(6p)** 

**5.** Inom matematiken säger man att två vektorer  $(u_1, u_2, \ldots, u_n)$  och  $(v_1, v_2, \ldots, v_n)$  är *ortogonala* om summan

$$
\sum_{k=1}^n u_k v_k
$$

är lika med noll. Skriv en C-funktion ortogonala som avgör om två heltalsvektorer är ortogonala. Funktionen skall ge ett sanningsvärde som resultat. Heltalsvektorerna skall representeras med hjälp av två heltalsfält. Utforma funktionen så att den kan hantera vektorer med godtyckliga längder. (De båda vektorerna får dock antas vara lika långa.) I funktionen får du *inte* använda dig av indexering, utan du *måste* använda pekare för att stega igenom fälten.

Skriv också en main-funktion som deklarerar och initierar två heltalsvektorer och som därefter anropar funktionen ortogonala för att se om vektorerna är ortogonala. I så fall skall funktionen main ge utskriften "ortogonala".

**(8p)** 

#### **6.** Deluppgift a.

På den sista laboration konstruerade du en funktion hold som användes för att fördröja exekveringen så många millisekunder som parametern angav. Funktionen använde sig av en global variabel tick som räknades upp av realtidsklockan vid varje klockavbrott. Tiden mellan varje klockavbrott var 10 ms.

Din första uppgift är nu att konstruera en ny funktion wait\_for som är snarlik funktionen hold. Den nya funktionen skall ha två parametrar. Den första skall vara en pekare till en **int**-variabel som innehåller ett sanningsvärde som anger om ett viss händelse inträffat eller inte. Funktionen wait\_for skall normalt vänta tills denna variabel blir sann. Den andra parametern till wait\_for skall vara ett time-out intervall. Funktionen skall vänta högst det antal millisekunder som denna parameter anger. Den andra parametern får vara negativ. I så fall skall det tolkas som om det inte finns någon time-out. Då kan funktionen wait\_for vänta hur länge som helst.

Funktionen skall som resultat ge värdet true om den återvände för att den händelse den väntat på inträffat och värdet false om den återvände för att time-out intervallet löpt ut.

**(5p)**

#### Deluppgift b.

I ett hus skall ett inbrottsalarm installeras. En infravärmesensor som ger ett avbrott till datorn då en värmekälla detekteras skall användas. Sensorn har ett kombinerat status- och kontrollregister på adressen 1234 (hex). Sensorn startas och stängs av genom att bit nr 0 i registret sätts till 1 resp. 0. När en värmekälla upptäcks sätter sensorn bit nr 1 i registret till 1. Om man har satt bit nr 6 i registret till 1 genererar sensorn även en avbrottssignal och sätter bit nr 7 till 1. Sensorn kan återställas efter ett alarm genom att man sätter bit 7 till 0. (Detta nollställer även bit nr 1.) Avbrottsvektorn för sensorn ligger på adressen FF80.

Den andra uppgiften är att i C skriva ett program som hanterar sensorn och som ger ett larm om sensorn indikerar en värmekälla. För att undvika falskt alarm skall programmet utformas så att det krävs två separata indikationer inom 10 sekunder från sensorn innan larm ges. Du får anta att det finns en färdigskriven funktion raise\_alarm som man kan anropa för att ge larm.

Du får använda dig av alla de funktioner och makrodefinitioner du skrev i laboration nr 5, t.ex. funktionerna för att initiera realtidsklockan och för att hantera klockavbrott. Din uppgift är alltså att skriva main-funktionen samt de funktioner som initierar sensorn och hanterar avbrott från den. Använd dig av funktionen wait\_for från deluppgift a. (Det får du göra även om du inte löst den deluppgiften.) För enkelhets skull får du anta att det finns en färdig avbrottsrutin med namnet alarmtrap skriven i assembler. Det enda denna funktion gör är att anropa en funktion med namnet alarm\_inter. Du måste alltså själv skriva funktionen alarm\_inter. Du kan däremot inte förutsätta att adressen till avbrottsrutinen är inlagd i avbrottsvektorn. Det måste du göra själv.

**(7p)**

#### **Bilaga 1 - Assemblerspråket för mikroprocessorn CPU12.**

Assemblerspråket använder sig av de mnemoniska beteckningar som processorkonstruktören MOTOROLA specificerat för maskininstruktioner och instruktioner till assemblatorn, s k pseudoinstruktioner eller assemblatordirektiv. Pseudoinstruktionerna framgår av följande tabell:

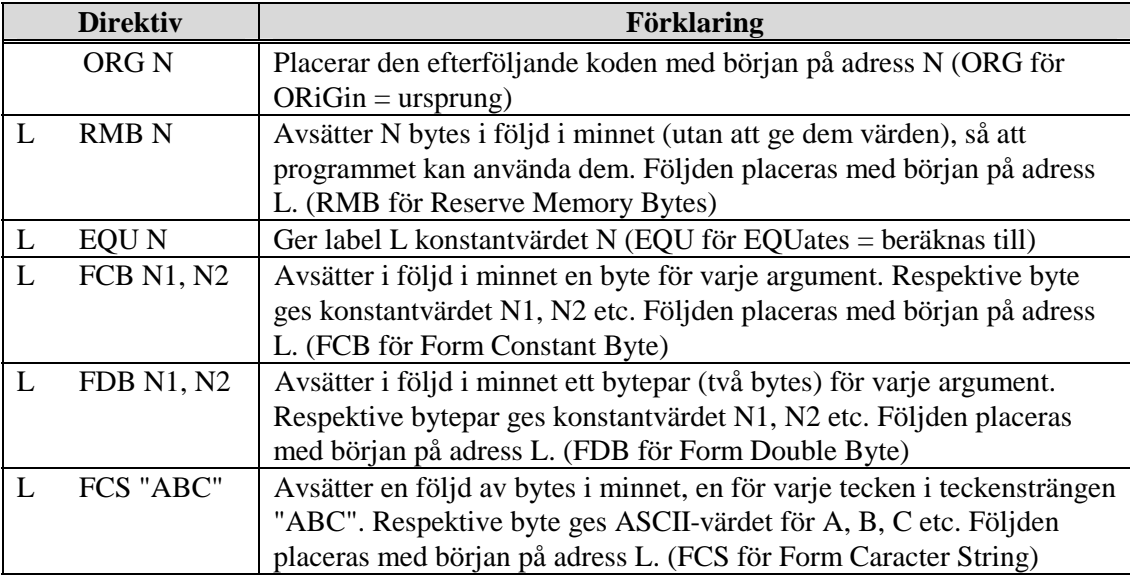

#### **Bilaga 2 - ASCII-koden.**

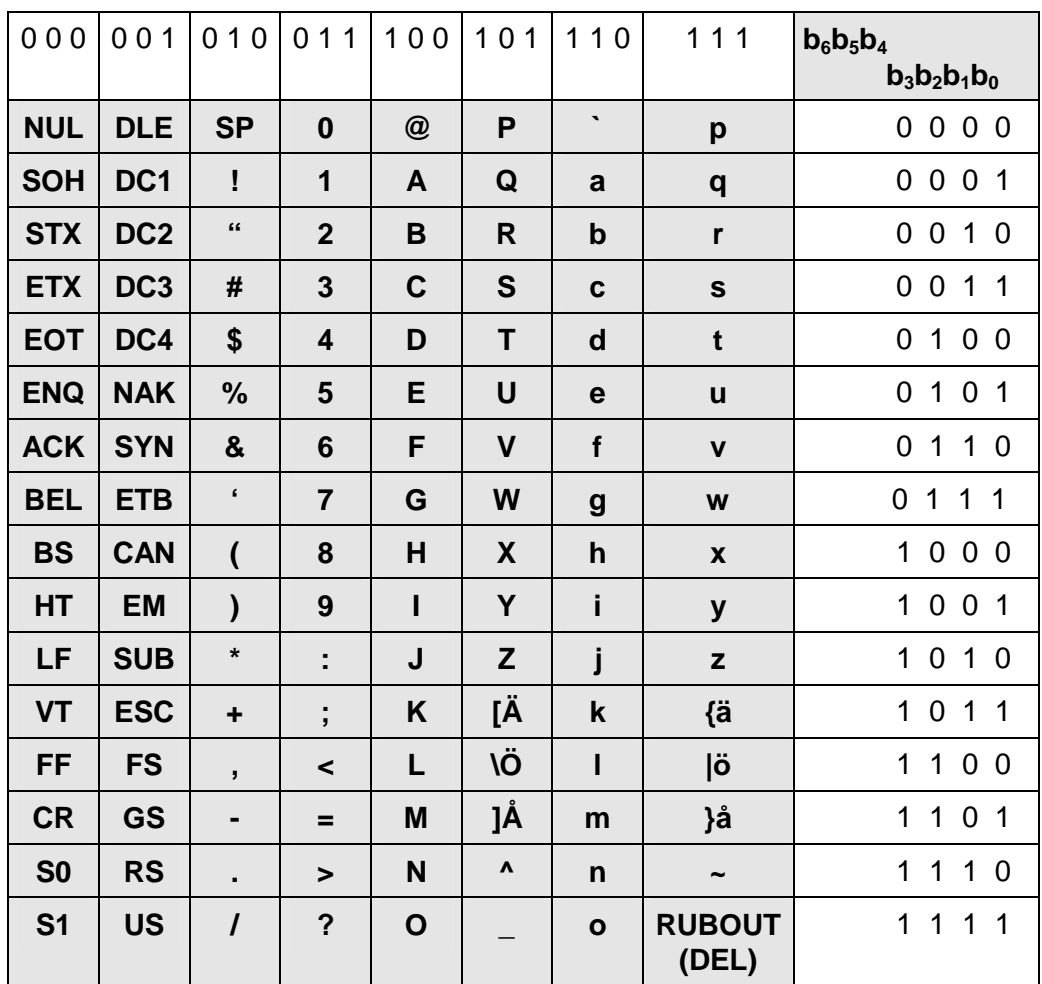

#### **Preliminära, kortfattade lösningar och svar**

**1.** Minnesmodulerna och I/O-arean i adressrum M tar upp följande adressområden: ROM-modul. 4kbyte  $\Rightarrow 2^2 \cdot 2^{10}$  byte  $\Rightarrow 12$  Adressbitar  $\Rightarrow$  [A11,A0] direkt till ROM-kapsel. RWM-modul. 8kbyte  $\Rightarrow 2^3 \bullet 2^{10}$  byte  $\Rightarrow 13$  Adressbitar  $\Rightarrow$  [A12,A0] direkt till RWM-kapsel I/O-modul. 128 byte ⇒ 7 Adressbitar ⇒ [A06,A0] direkt till I/O-modul

Vi utnyttjar här hälften av den 8kbyte RWM-modulen. Observera att RWM-modulens insignal A12 här kan anslutas direkt till 0 eller 5V. Studera tabell och CS-logiken nedan

Minnesmodulerna och I/O-portarna tar upp följande adressområden:

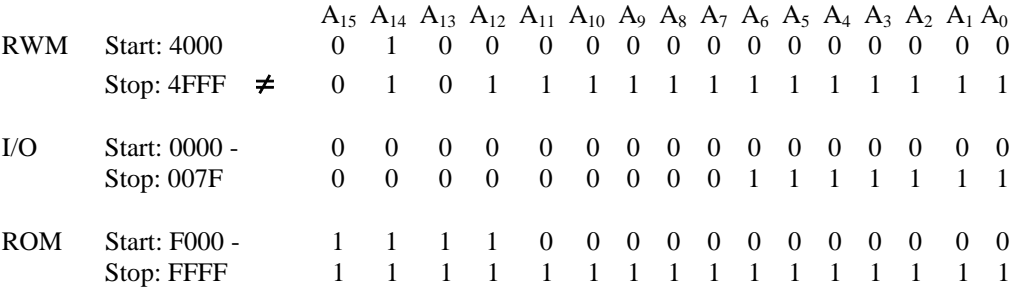

CS-RWM: Rita en NAND-grind enligt  ${A_{15}}' \cdot A_{14} \cdot A_{13} \cdot A_{12} \cdot E$ ' (med 0V in på RWM-modulens  $A_{12}$ ) CS-I/O: Rita en NAND-grind enligt { $A_{15}$ '⋅  $A_{14}$ '⋅・ $A_{13}$ '⋅  $A_{12}$ '⋅  $A_{11}$ '⋅・ $A_{10}$ '⋅  $A_{9}$ '⋅  $A_{8}$ '⋅  $A_{7}$ '⋅ E}'

CS-ROM: Rita en NAND-grind enligt {A15⋅ R/W⋅ E}'

**2.**

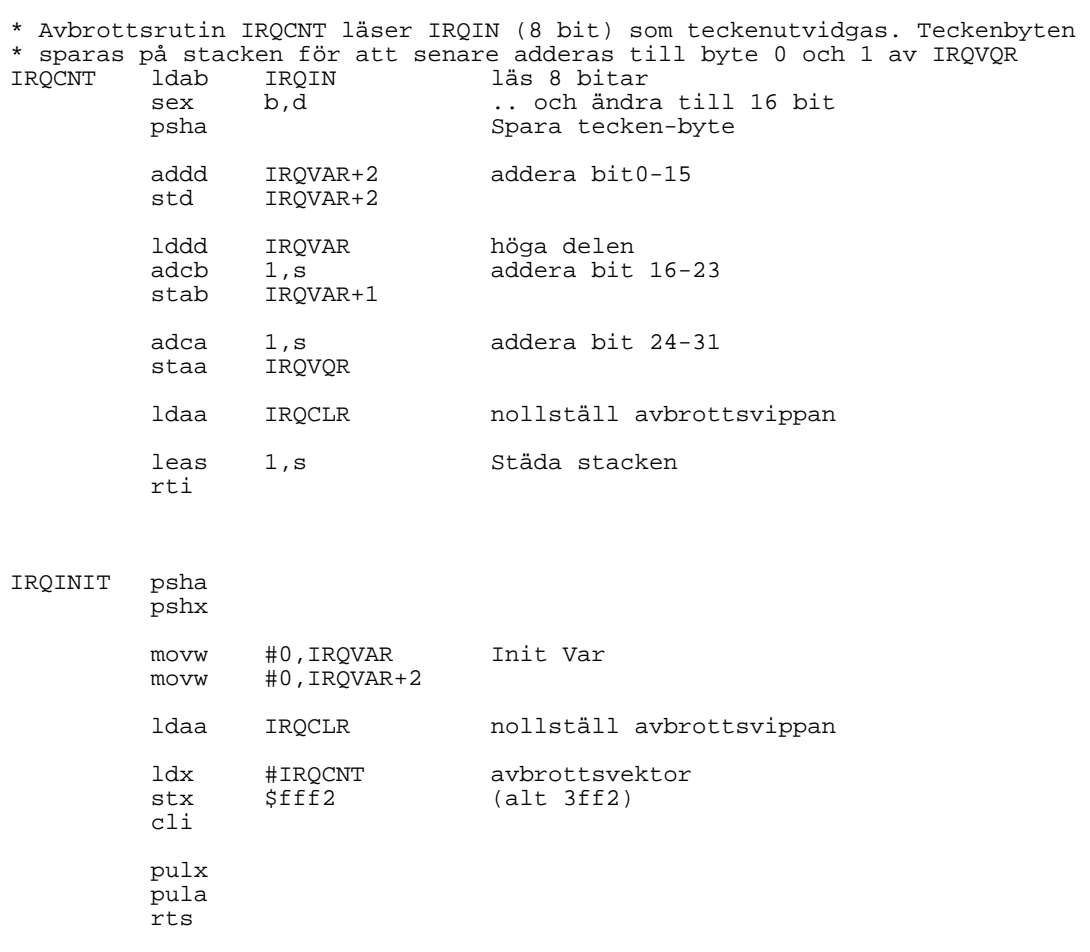

#### **3.**

- **a.** En (eller ett udda antal) bit (/bitar) har ändrats på grund av en störning vid överföring mellan sändare och mottagare. Paritetsfel upptäcks genom att räkna antal ettställda bitar i mottaget data. Ett seriegränssnitt har oftast en statusbit PE (Parity Error) som indikerar fel.
- **b.** SOF: Indikerar Start; Hård synkronisering för mottagarna ; ARB: Anger prioritet på meddelandet; Tävlan om bussen CTRL:StyrInfo; Anger meddelandets längd (antal databyte) DATA: Överföra databytes (max 8) mellan sändare och mottagare. CRC: Kontrollsumma- Felupptäckt; Mottagaren vet att inläst data är korrekt ACK:Kvitto; Sändaren kan se att mottagaren har läst meddelandet EOF: Slutmarkering
- **c.** CAN är avsett för händelsestyrda realtidssystem.

I ett tidsstyrd realtidssystem är det tiden (klockan) som anger vilken aktivitet som skall startas då dessa (processer) är schemalagda innan "run-time". Här passar passar därför ett tidsstyrd protokoll bäst (Token, TDMA etc).

I ett händelsestyrd realtidssystem startas aktiviteter (processer) sporadiskt beroende på yttre händelser. Här passar CAN bra.

#### **4.**

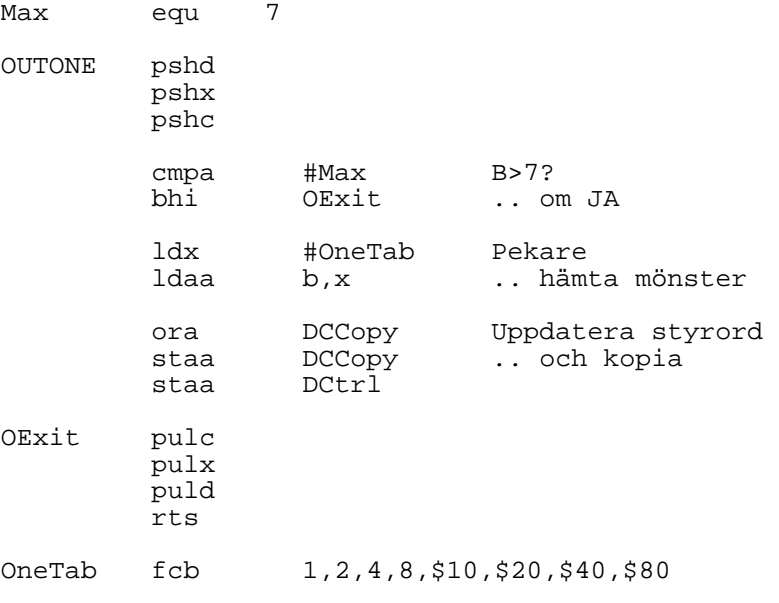

### **5.**

 $\#$ include  $\lt$ stdio.h $>$ 

```
int ortogonala(const int *v1, const int *v2, int n) { 
   int sum=0; 
   const int *p1, *p2; 
  for (p1=v1, p2=v2; p1<v1+n; p1++, p2++)
   sum += *p1 * *p2; return sum==0; 
} 
int main() { 
 int a[] = \{1, 0, -2\};int b[] = \{4, 9, 2\}; if (ortogonala(a, b, 3)) 
   printf("ortogonala"); 
}
```
#### **6.**

// deluppgift a

```
int wait_for(int *condition, time_type max_time) { 
// vänta tills *condition är sann eller högst max_time ms 
// om max_time < 0 finns ingen timeout 
  time_type stop; 
 stop = tick + max_time / 10;if (max_time > 0) while(!*condition && tick < stop) 
    ; 
  else 
   while(!*condition) 
    ; 
  return *condition; 
}
```

```
// deluppgift b
```

```
// I filen alarm_ports.h 
#define SENSORREG_ADR 0x1234 
#define SENSORREG *((portptr) SENSORREG_ADR) 
#define SENSOR_VEC_ADR 0xFF80 // Adress till avbrottsvektor 
#define SENSOR_VEC *((vecptr) SENSOR_VEC_ADR) 
#define sensor_on_bit 0x01 
#define sensor_intr_bit 0x40
#define sensor_reset_bit 0x80 
// I filen alarm.c 
#include "ports.h" 
#include "clock.h" 
#include "alarm_ports.h" 
#include "alarminter.h" // innehåller deklaration av alarmtrap 
void raise_alarm(); 
static int alarm_signalled; 
void init_alarm() { 
 port shadow = 0;
 alarm signalled = 0;
 SENSOR VEC = alarmtrap;
  set(shadow, sensor_on_bit); 
  set(shadow, sensor_intr_bit); 
  SENSORREG = shadow; 
} 
void alarm_inter(void) { // Anropas vid avbrott
 clear(SENSORREG, sensor_reset_bit);
 alarm_signalled = 1;
} 
int main() { 
  init_clock(); 
  init_alarm(); 
 while (1) {
   if (alarm_signalled) { 
   alarm_signalled = 0;
   if (wait for(\&alarm signalled, 10000)) {
    alarm_signalled = 0;
    raise_alarm();
    } 
   } 
  } 
}
```